## SAP ABAP table BBP CUF TAX SC IN {SC-Tax Include India}

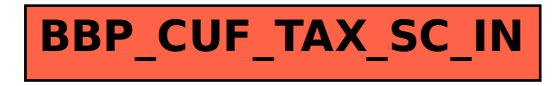